#### **1**

## **2 3**

# **Sefydlu a Hyfforddi**  Ap Symudol **WCP**

Os ydych eisoes wedi sefydlu proses ddilysu aml-ffactor (MFA) a bod eich bwrdd iechyd wedi rhoi mynediad i chi i Ap Symudol WCP, gallwch lawrlwytho'r apiau ar unwaith gan ddefnyddio'r codau

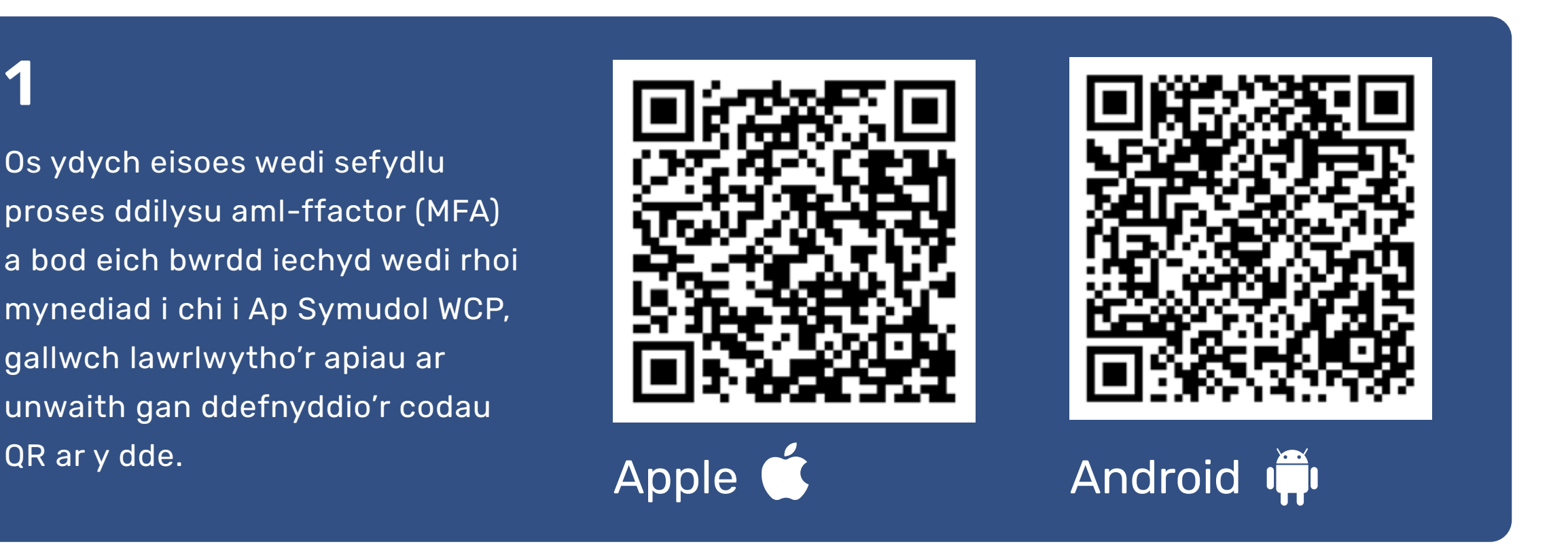

Os nad ydych, yna defnyddiwch ein llawlyfr sefydlu a'n fideo sefydlu i lawrlwytho MFA a'r ap: **[Sefydlu MFA ar gyfer Ap Symudol](https://nhswales365.sharepoint.com/sites/DHC_ODTC/SitePages/Setting%20up%20the%20WCP%20Mobile%20App%20using%20MFAbile%20App.aspx?OR=Teams-HL&CT=1704802968370)  [WCP](https://nhswales365.sharepoint.com/sites/DHC_ODTC/SitePages/Setting%20up%20the%20WCP%20Mobile%20App%20using%20MFAbile%20App.aspx?OR=Teams-HL&CT=1704802968370)** (sharepoint.com)

Mae deunydd hyfforddi ar gael gan ddefnyddio'r ddolen ganlynol: **[Ap Symudol](https://nhswales365.sharepoint.com/sites/DHC_ODTC/SitePages/WCP-MAIN-Mobile-App-What%27s-New.aspx?OR=Teams-HL&CT=1669647850917&clickparams=eyJBcHBOYW1lIjoiVGVhbXMtRGVza3RvcCIsIkFwcFZlcnNpb24iOiIyNy8yMjEwMjgwNzIwMCIsIkhhc0ZlZGVyYXRlZFVzZXIiOmZhbHNlfQ%3D%3D)  [WCP Hyfforddiant](https://nhswales365.sharepoint.com/sites/DHC_ODTC/SitePages/WCP-MAIN-Mobile-App-What%27s-New.aspx?OR=Teams-HL&CT=1669647850917&clickparams=eyJBcHBOYW1lIjoiVGVhbXMtRGVza3RvcCIsIkFwcFZlcnNpb24iOiIyNy8yMjEwMjgwNzIwMCIsIkhhc0ZlZGVyYXRlZFVzZXIiOmZhbHNlfQ%3D%3D)** (sharepoint.com)

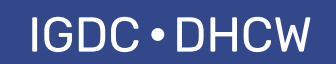

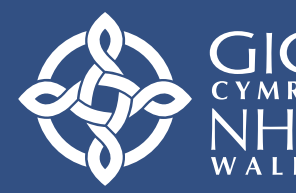

echvd a Gofal **Diaidol Cymru Digital Health** 

**\*Sylwch,** os na allwch gael mynediad at Ap Symudol WCP o hyd, cofnodwch alwad gyda'ch desg gwasanaeth leol.

### Symudol WCP WCP Mobile

 $($  IGDC  $\cdot$  DHCW